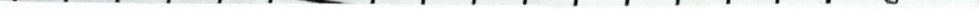

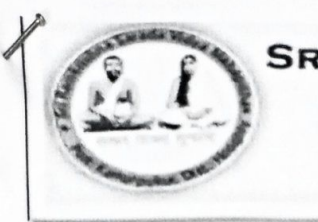

Sri Ramkrishna Sarada Vidya Mahapith Govt. Aided General Degree College Affiliated to The University of Burdwan **NAAC Accredited (Cycle-2)** 

Notice no.099/2023

Dated:01/06/2023

এতদ্বারা ২০২৩ শিক্ষাবর্ষের দ্বিতীয়, চতুর্থ ৪ ষষ্ঠ সেমিস্টারের সমস্ত ছাত্র-ছাত্রীদের জানানো যাচ্ছে যে, বিশ্ববিদ্যালয়ের নিদের্শানুযায়ী এখন থেকে সকল প্রকার স্কলারশিপ ফর্ম, ভর্তি সংক্রান্ত ফর্ম এবং বিশ্ববিদ্যালয়ের পরীক্ষা সৎক্রান্ত ফর্ম ফিলাপের জন্য ABC (Academic Bank of Credit) Id বাধ্যতামূলক করা হয়েছে। এই Id না থাকলে কোনো আবেদন গ্ৰাহ্য হবে না।

III তৈরী করার নিয়মাবলী সংগে দে**গুয়া** হল এবং কলেজ **গ্য়েবসাইটের** তে এই অংশে ক্লিক করেও জানা যাবে। আগামী OG/OG/২০২৩ তারিখের মধ্যে অতিঅবশ্যই এই আই.ডি তৈরী করতে হরে।

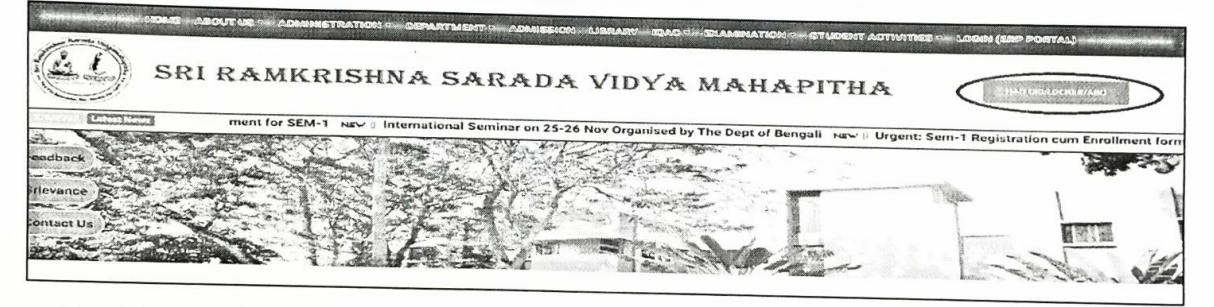

#### এই II তৈরী করার জন্য কোনো অসুবিধা হলে কলেজের NAD এর সাথে যোগাযোগ করতে হবে।

- . NAD- Prof. Subham Amin, Assistant Professor in English
- Contact No.- 09051313777
- Email Id- shubhamamin@gmail.com

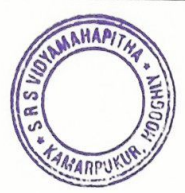

Worch 01.06.23

[Dr. M. Ghosh] Principal<br>*Principal* Sri Ramkrishna Sarada Vidyamahapitha P.O.-Kamarpukur, Dist-Hooghly

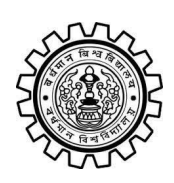

Academic Bank of Credit Rajbati, Burdwan, 713104

## **User Manual for ABC ID Creation**

Academic Bank of Credit Website : <https://www.abc.gov.in/>

Digilocker Link : <https://www.digilocker.gov.in/>

## **Step - 1**

- a) Click on the Digilocker Link
- b) For new users please click on the sign up and complete your registration at Digilocker
- c) For Registered users please click on the sign in

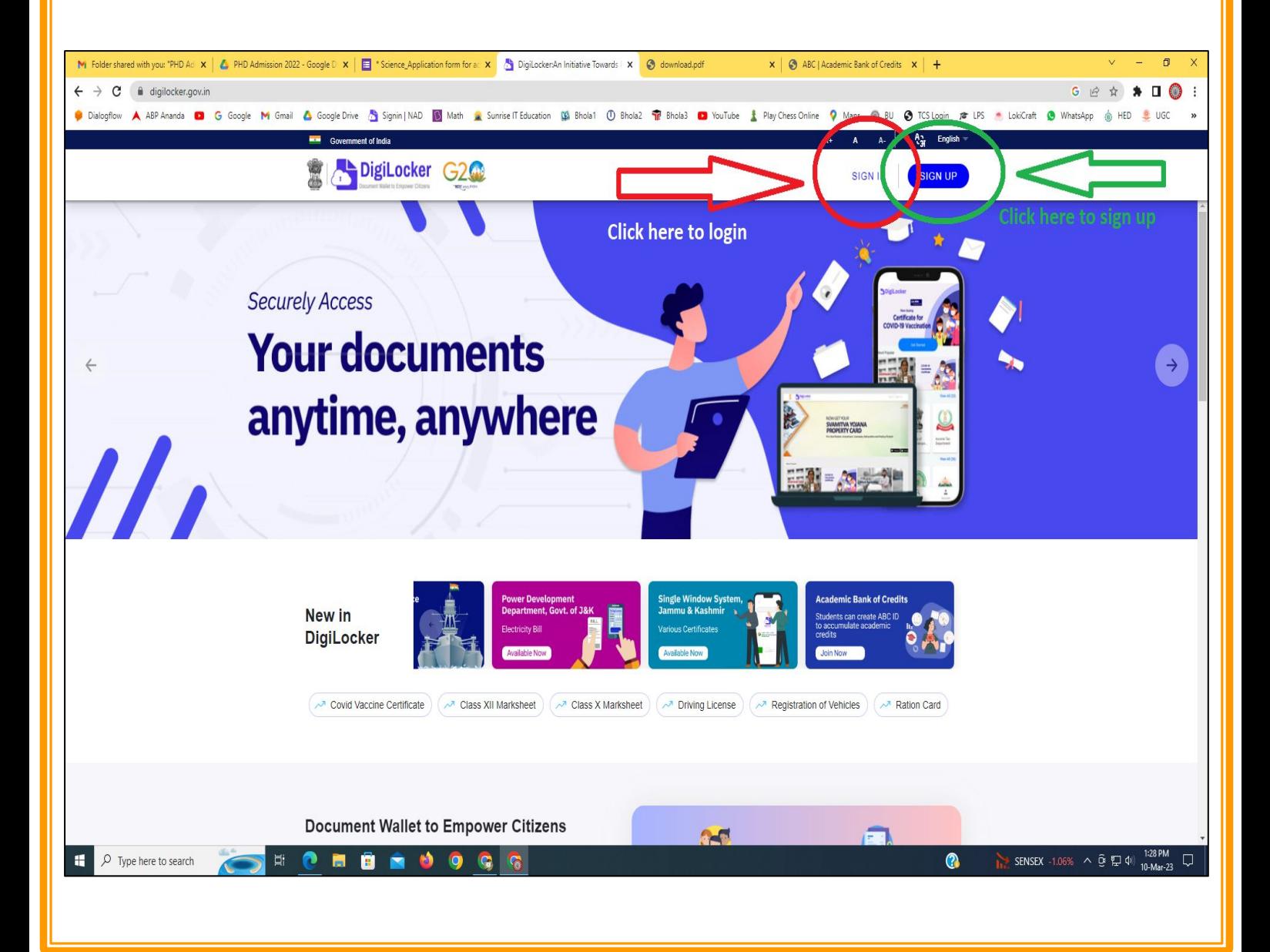

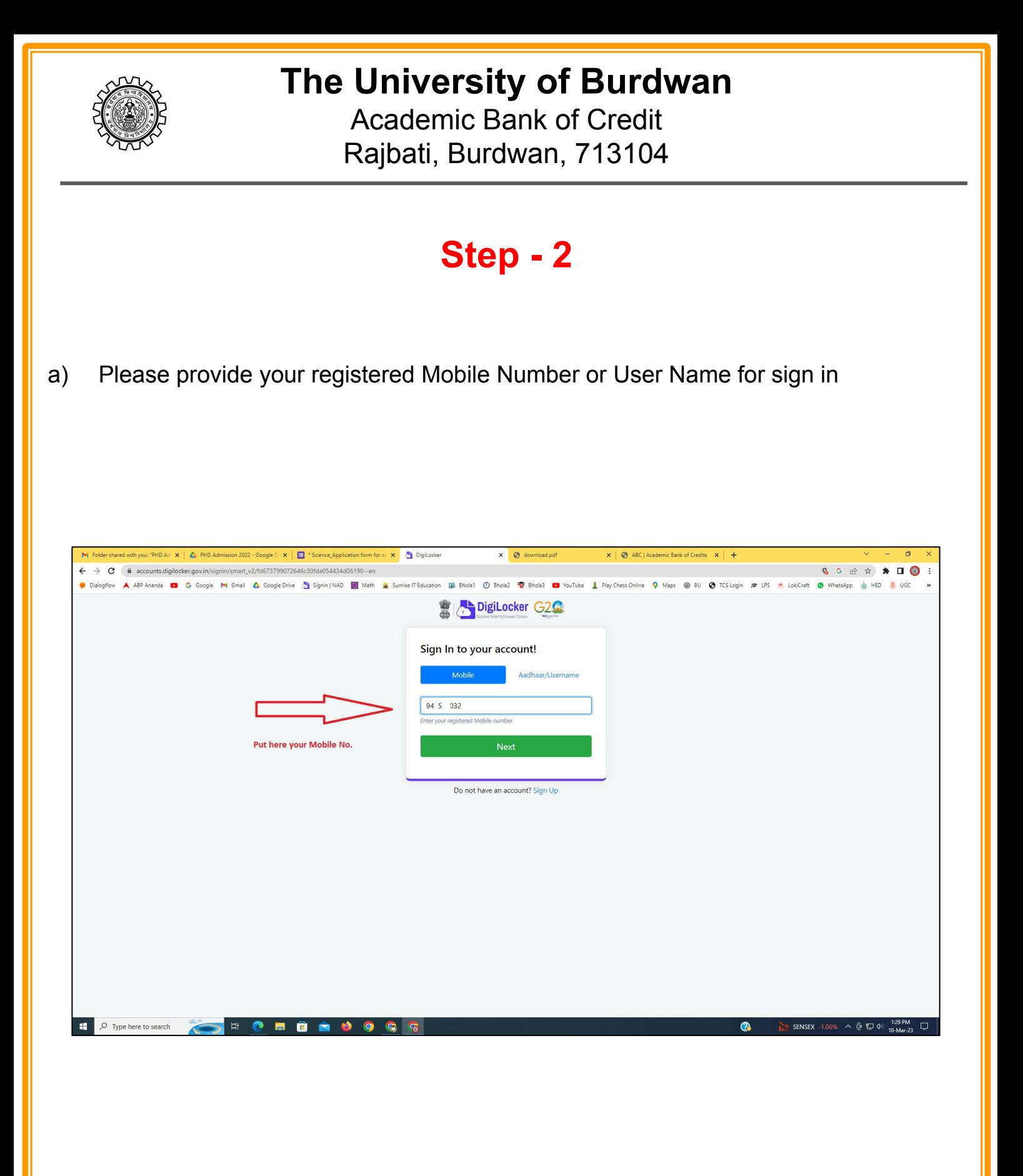

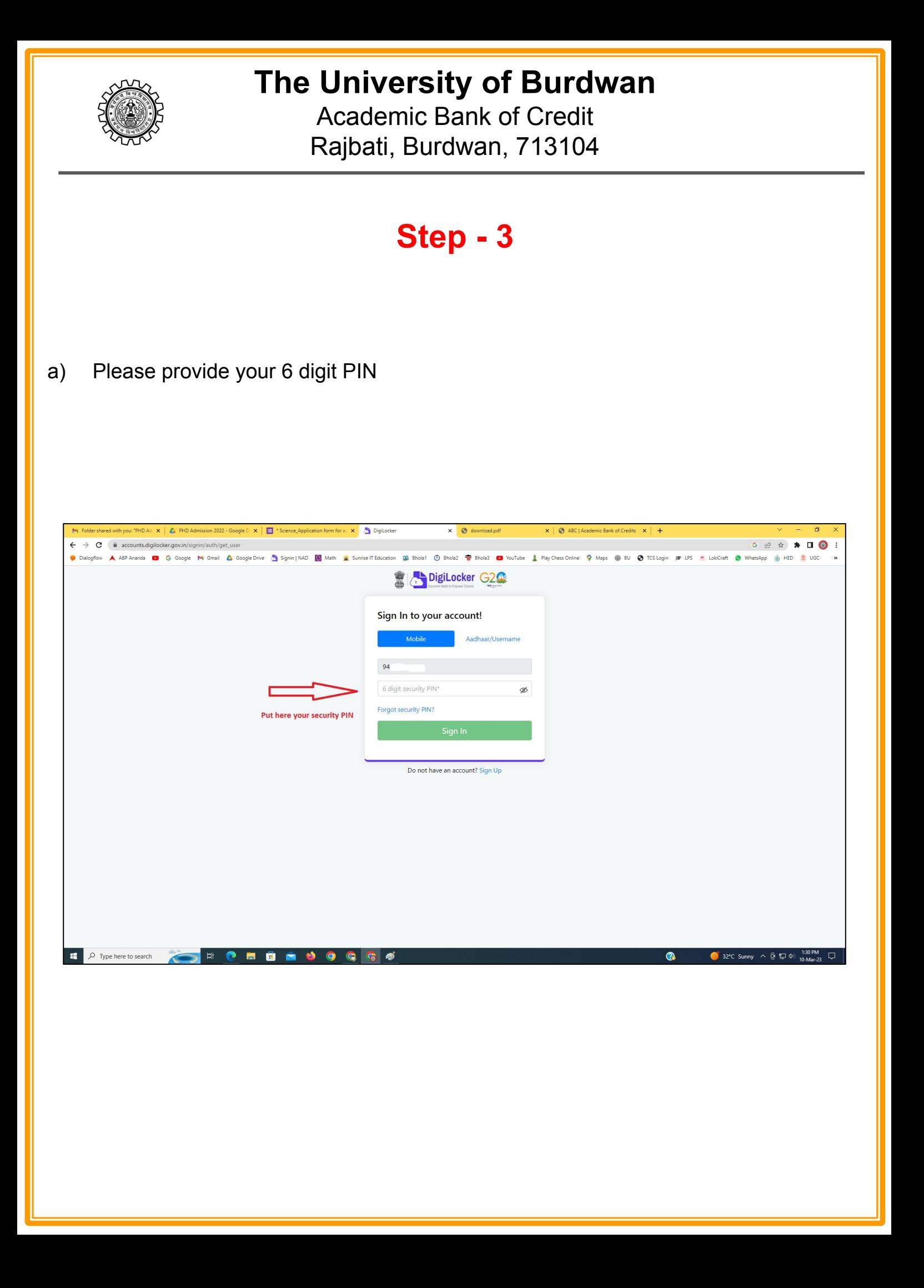

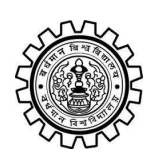

Academic Bank of Credit Rajbati, Burdwan, 713104

## **Step - 4**

#### **a) After successful login please click on the "Search Documents" section**

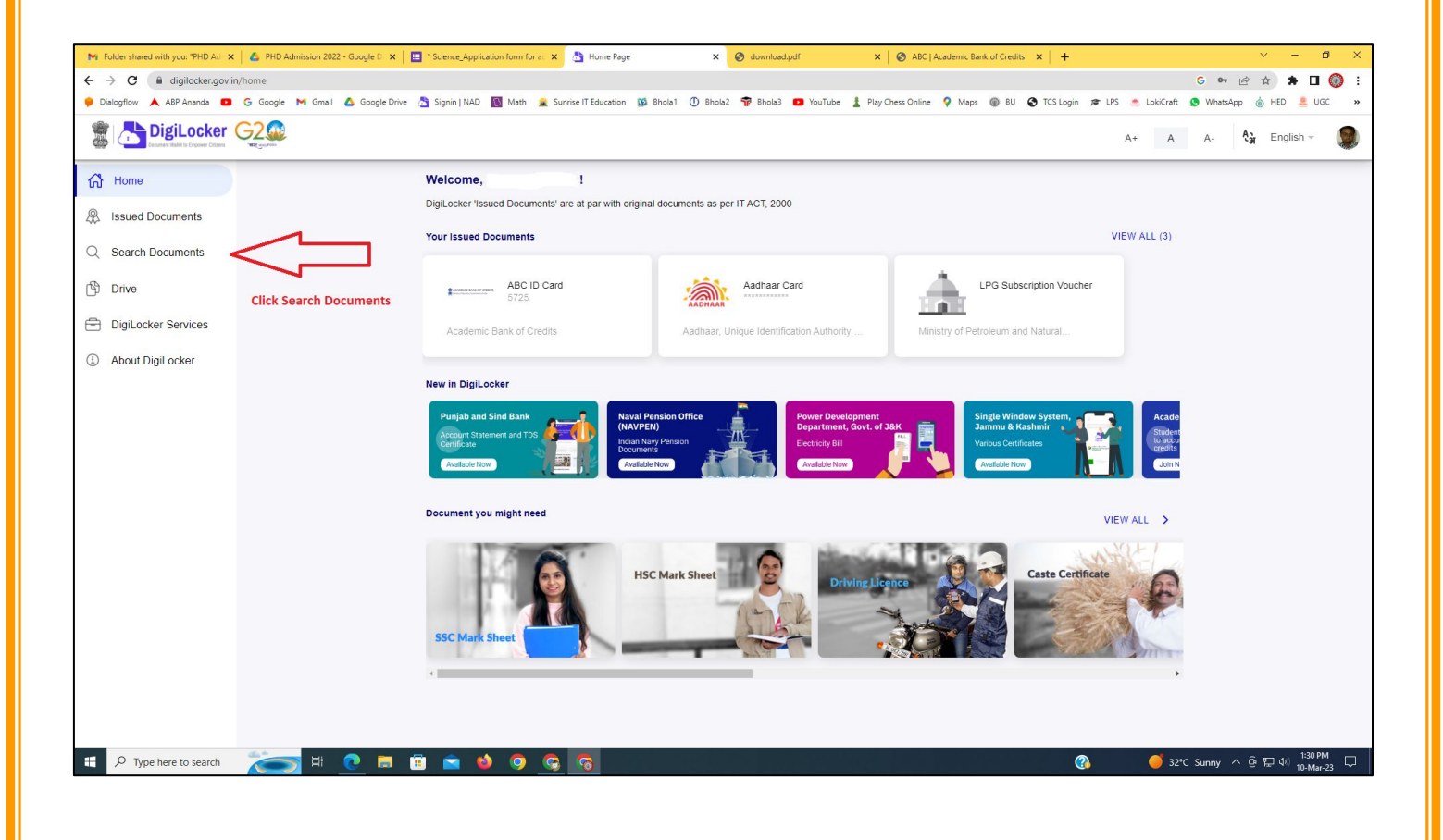

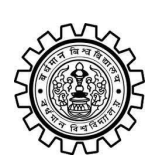

Academic Bank of Credit Rajbati, Burdwan, 713104

# **Step - 5**

- **a) Please write ABC at the search box**
- **b) Then click on the "Academic Bank of Credit"**

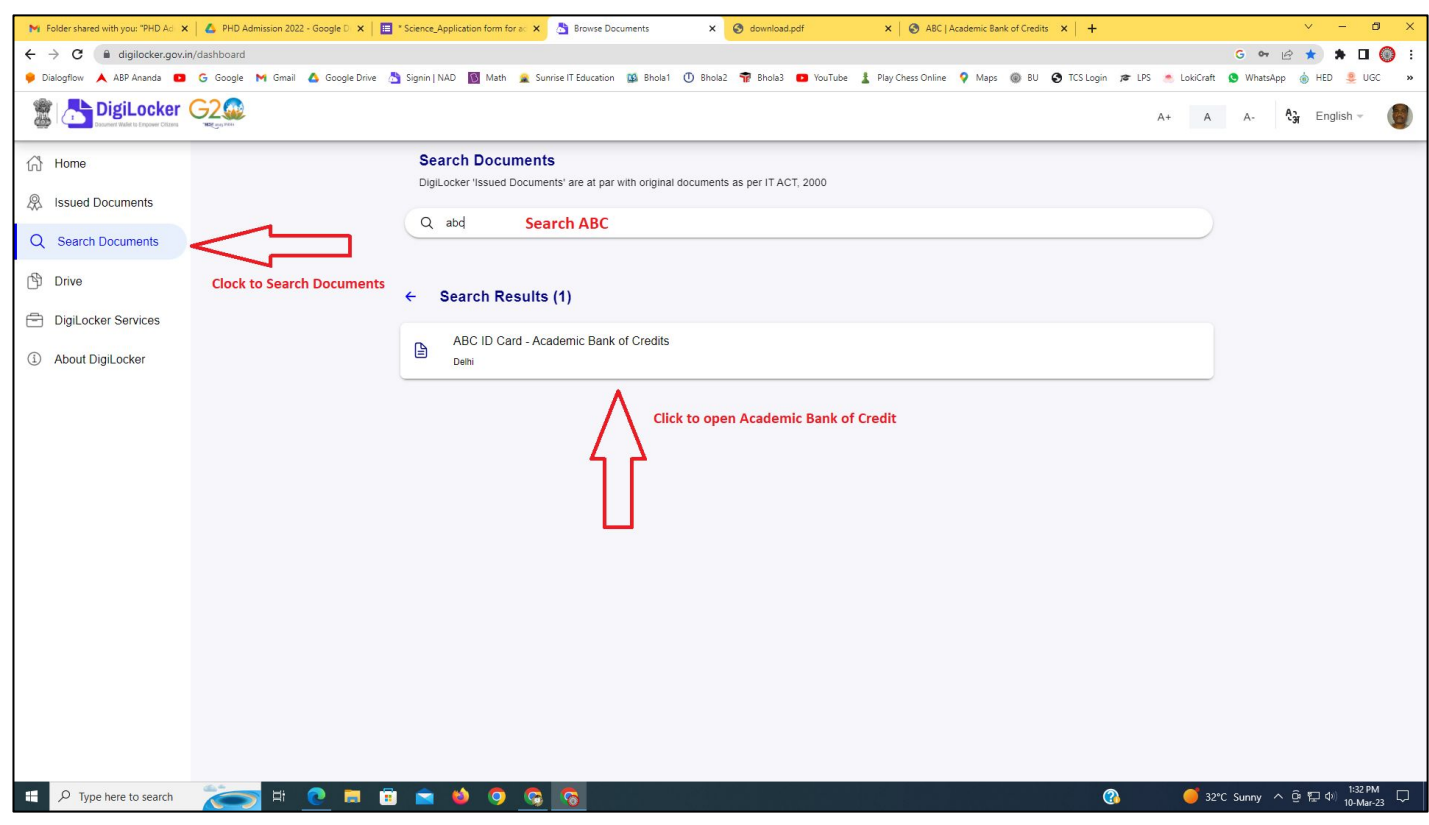

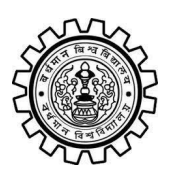

Academic Bank of Credit Rajbati, Burdwan, 713104

# **Step - 6**

- **a) At "Institution type" please select "University" from the drop down**
- **b) At "Institution Name" please select "The University of Burdwan" from the drop down**
- **c) Finally click on the "Get Document"**

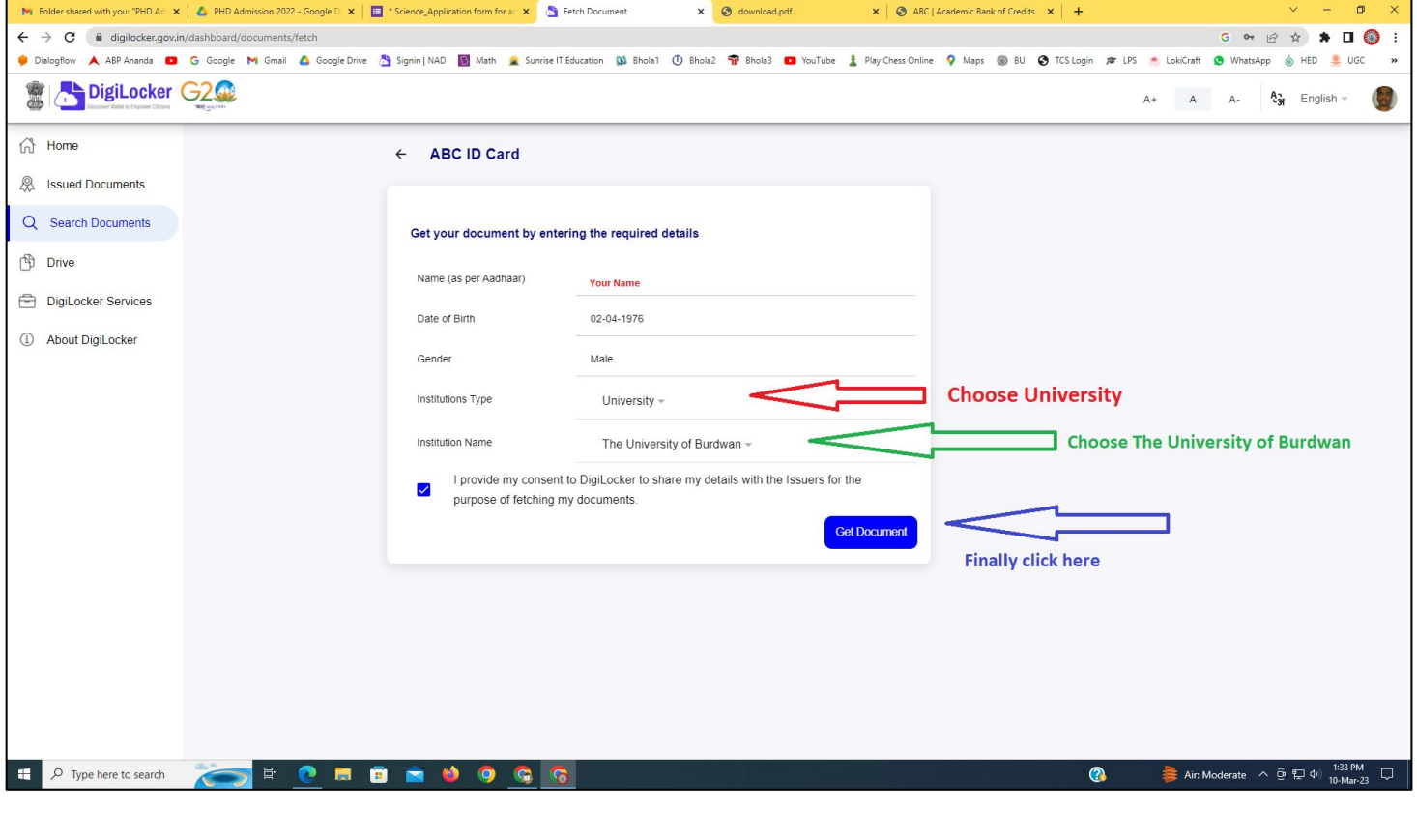

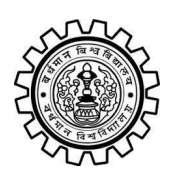

#### **The University of Burdwan** Academic Bank of Credit

Rajbati, Burdwan, 713104

#### **Step - 7**

**a) Finally you will get your Academic Bank of Credit ID (12 digit)**

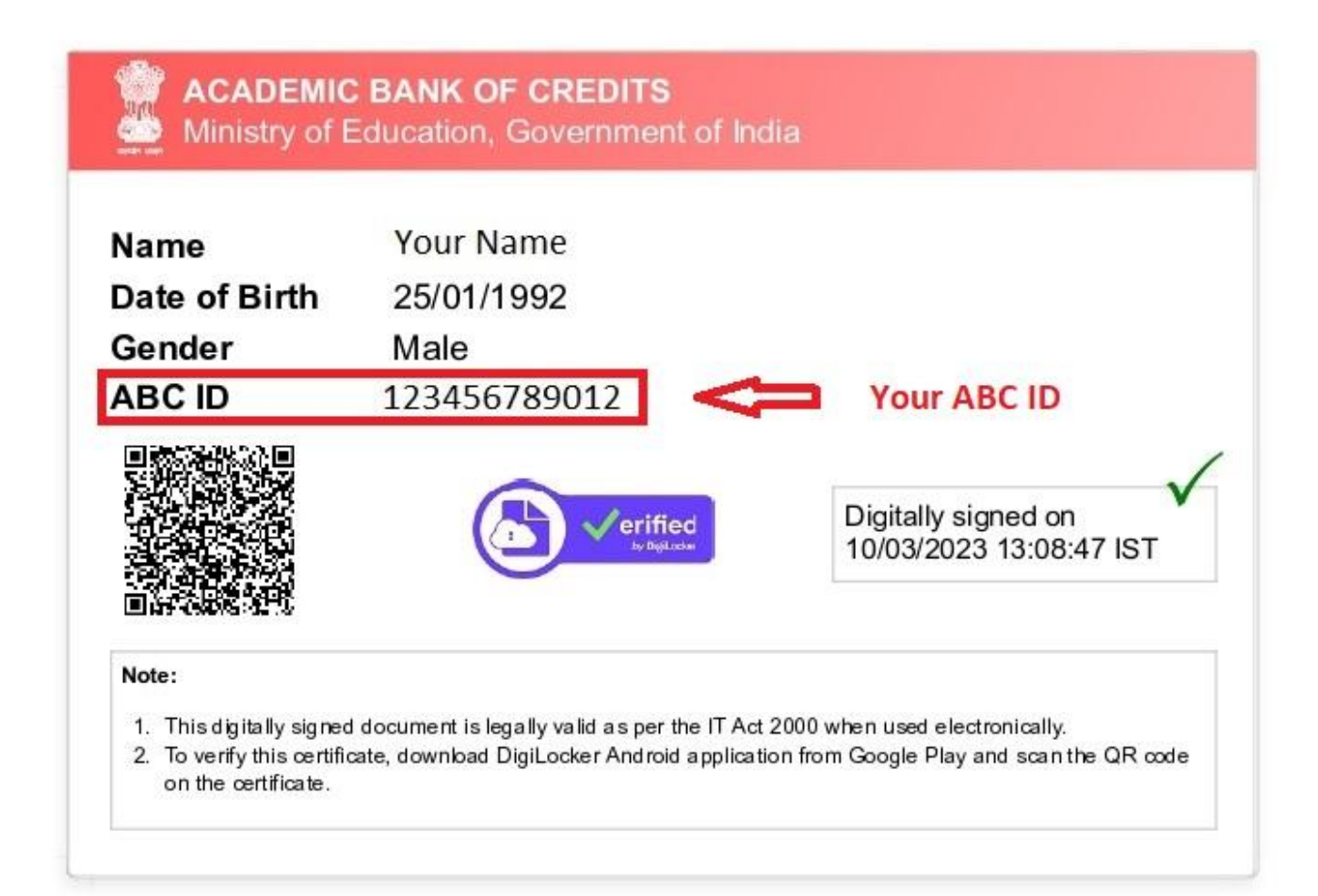

#### **Thank You**

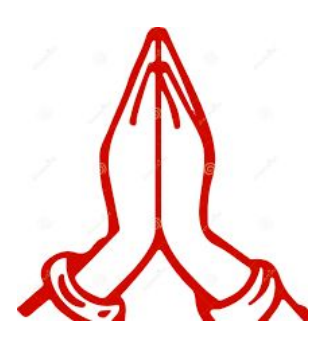